# **Kavayitri Bahinabai Chaudhari North Maharashtra University, Jalgaon**

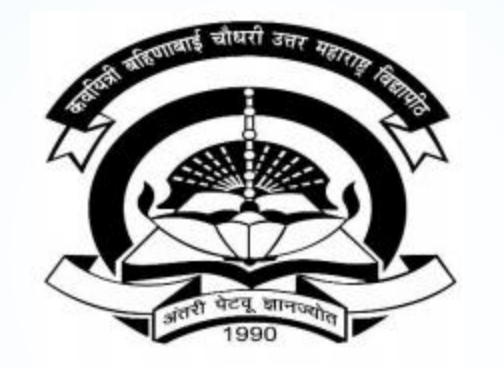

**How to generate Eligibility Status Report in College Login**

### **Go to [http://nmuj.digitaluniversity.ac](http://nmuj.digitaluniversity.ac/) URL and Enter Your College Username and Password and Login**

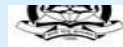

'A' Grade NAAC Re-Accredited (3rd Cycle) Jalgaon-425001, Maharashtra (India)

Change Language  $\blacktriangleright$  Change Theme

IT Foabled Education

\* Courses > Colleges & Institutions > Schools > Admissions-AY 2019-2020 > DEEL(External Mode) > Scholarships > e-Suvidha Services > Examinations > Download Various Forms > Online Application > Presentations > Convocations

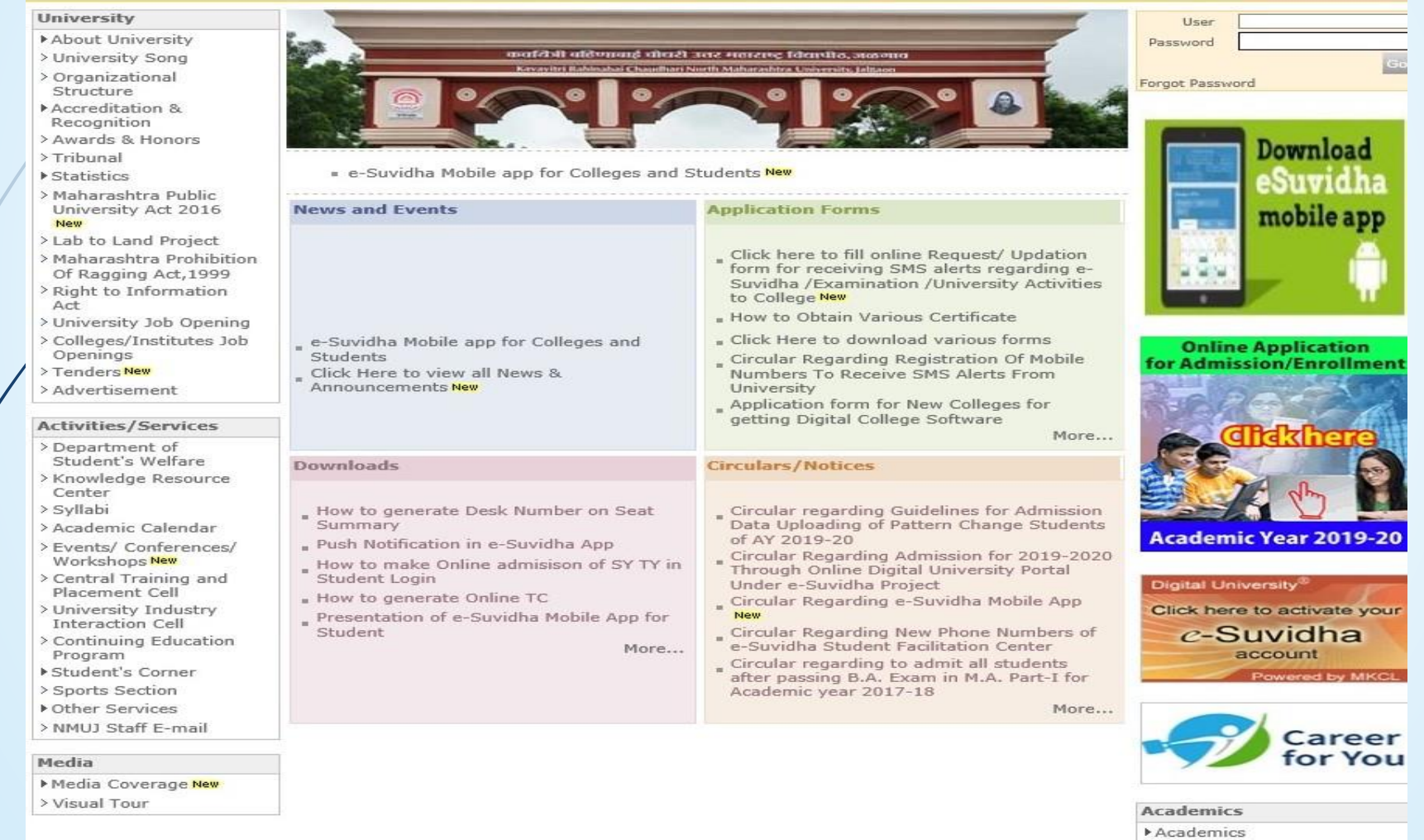

#### **Click on Registration Link**

TIONIC FRY LOGIN FIRY DELINING FLOGOLIC FUGICING FUNCTION FUNCTION FUNCTION OR

Kavayitri Bahinabai Chaudhari North Maharashtra University 'A' Grade NAAC Re-Accredited (3rd Cycle) Jalgaon-425001, Maharashtra (India)

Course Definition | College Definition | Admissions | Registration | Administration | Messaging | Pre Examination | Examination | Reports | Student Profile | Invoice | Dashboard | Student Facilitation Center |

**Reports Dashboard** 

Home

- Student Facilitation Center

- Course Definition - College Definition - Admissions

Registration - Administration - Messaging

· Pre Examination

**Examination** 

- Reports - Student Profile

- Invoice

- Dashboard

#### Welcome Khandesh College Education Society's Moolii Jaitha College ! You have logged in as College and your last logon was 4/29/2020 5:00:46 PM

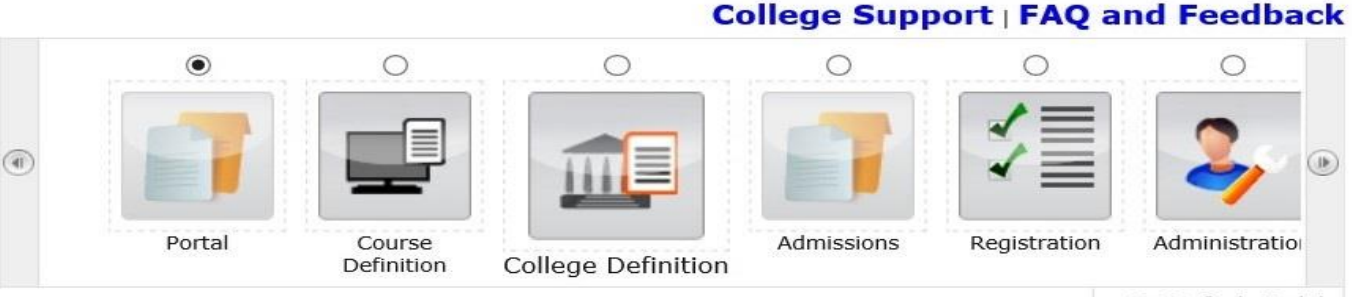

Set Default Module

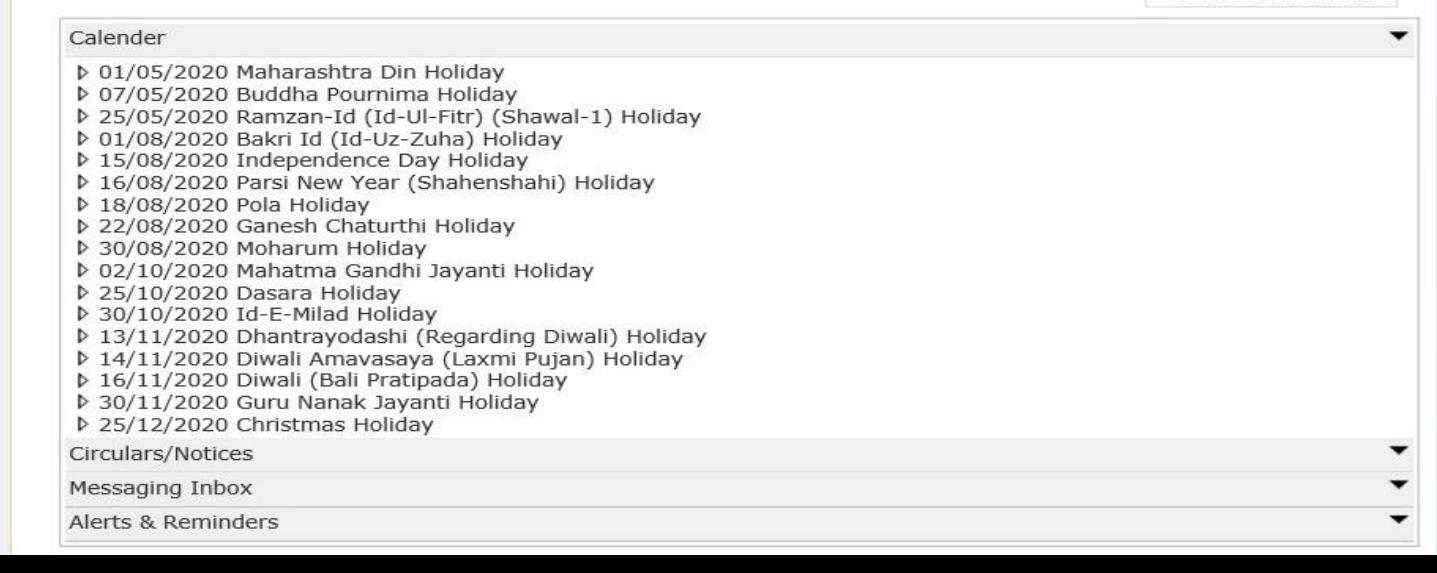

### **Click on Reports Link**

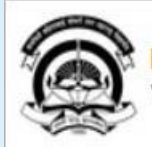

Home . My Login . My Settings . Logout . Calendar . Sitemap . Contact Us . Switch TO OA Kavayitri Bahinabai Chaudhari North Maharashtra University<br>'A' Grade NAAC Re-Accredited (3rd Cycle) Jalgaon-425001, Maharashtra (India)

Print Eligibility-Enrolment Form | Pending Eligibility Forms | Submit For Registration | Reports | Paper Change Request | Submit to Registration Schedule |

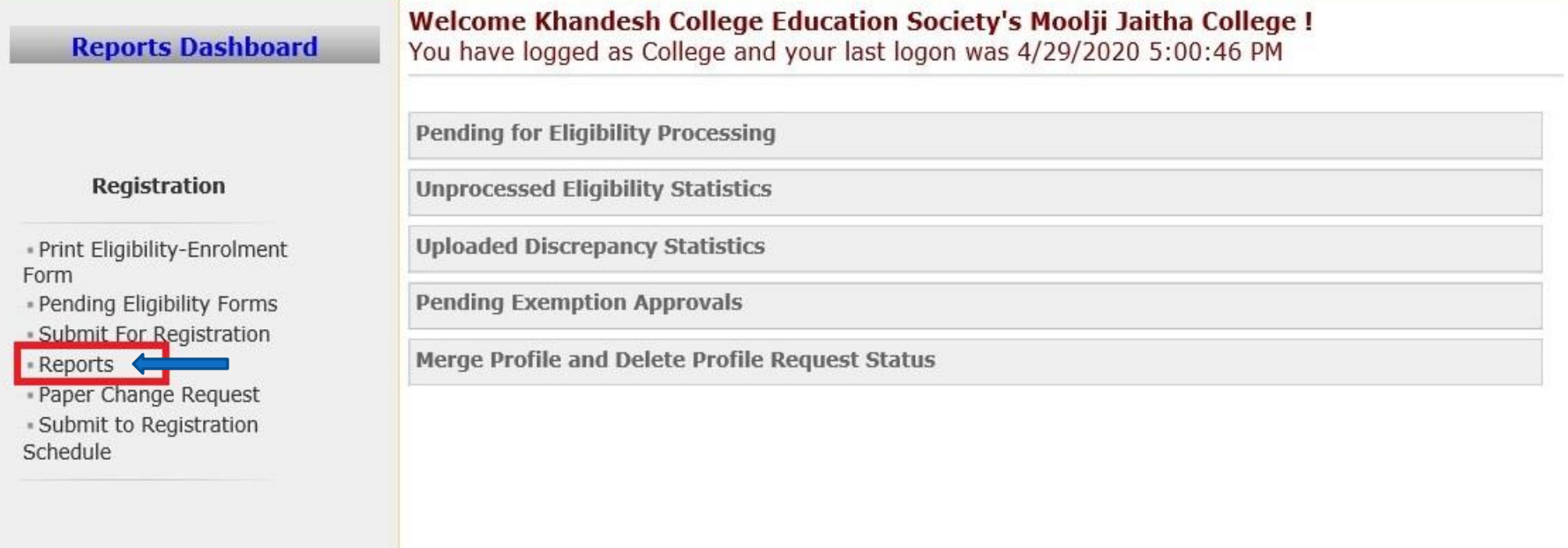

### **Click on Eligibility Status Report Link**

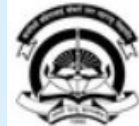

Home My Login - My Settings - Logout - Calendar - Sitemap - Contact Us - Switch TO OA Kavayitri Bahinabai Chaudhari North Maharashtra University

'A' Grade NAAC Re-Accredited (3rd Cycle) Jalgaon-425001, Maharashtra (India)

Print Eligibility-Enrolment Form | Pending Eligibility Forms | Submit For Registration | Reports | Paper Change Request | Submit to Registration Schedule |

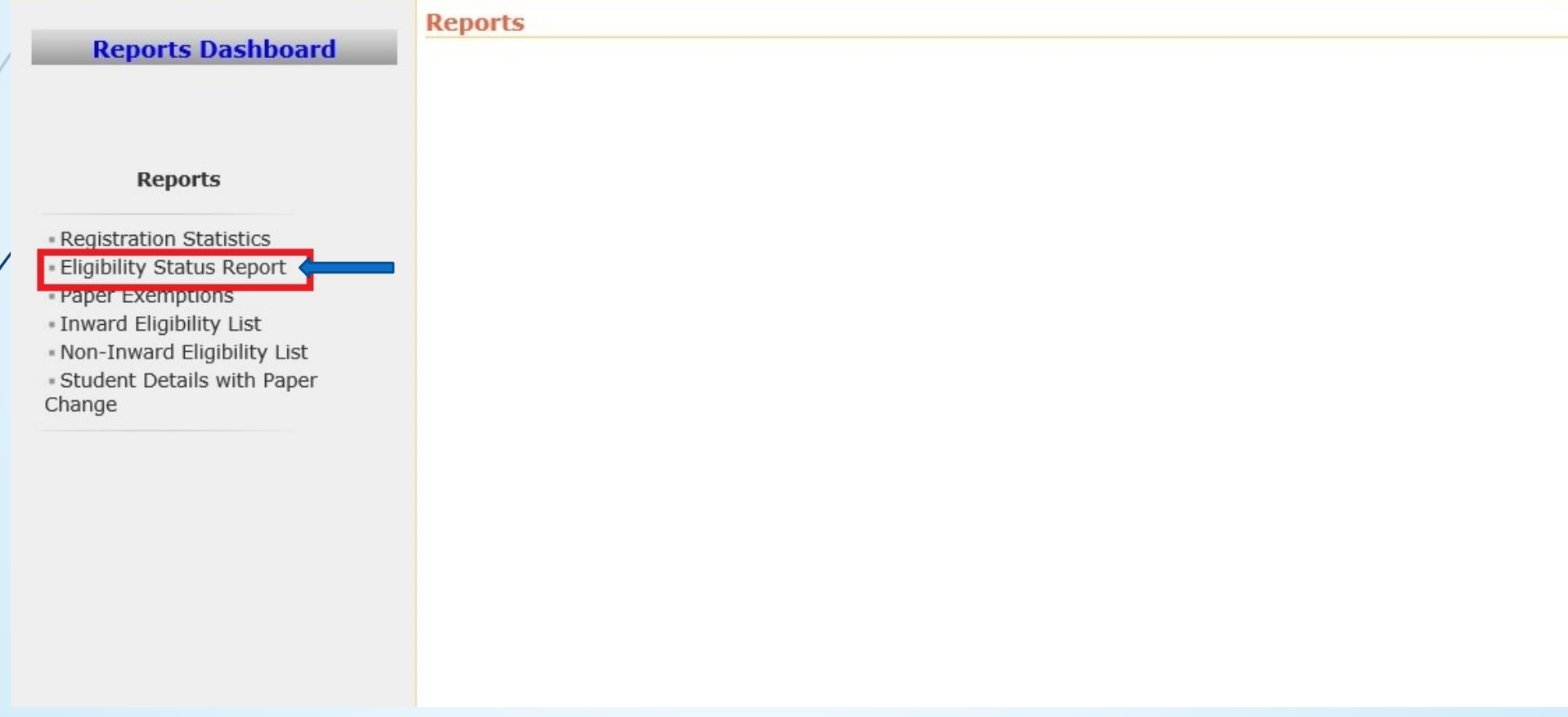

### Select Course and Select all the Include Criteria and Generate Report

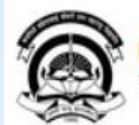

Home .My Login . My Settings .Logout .Calendar .Sitemap .Contact Us .Switch TO OA Kavayitri Bahinabai Chaudhari North Maharashtra University 'A' Grade NAAC Re-Accredited (3rd Cycle) Jalgaon-425001, Maharashtra (India)

Print Eligibility-Enrolment Form | Pending Eligibility Forms | Submit For Registration | Reports | Paper Change Request | Submit to Registration Schedule |

**Student Eligibility Status Report** 

#### **Reports Dashboard**

#### **Reports**

· Registration Statistics - Eligibility Status Report · Paper Exemptions - Inward Eligibility List . Non-Inward Eligibility List - Student Details with Paper Change

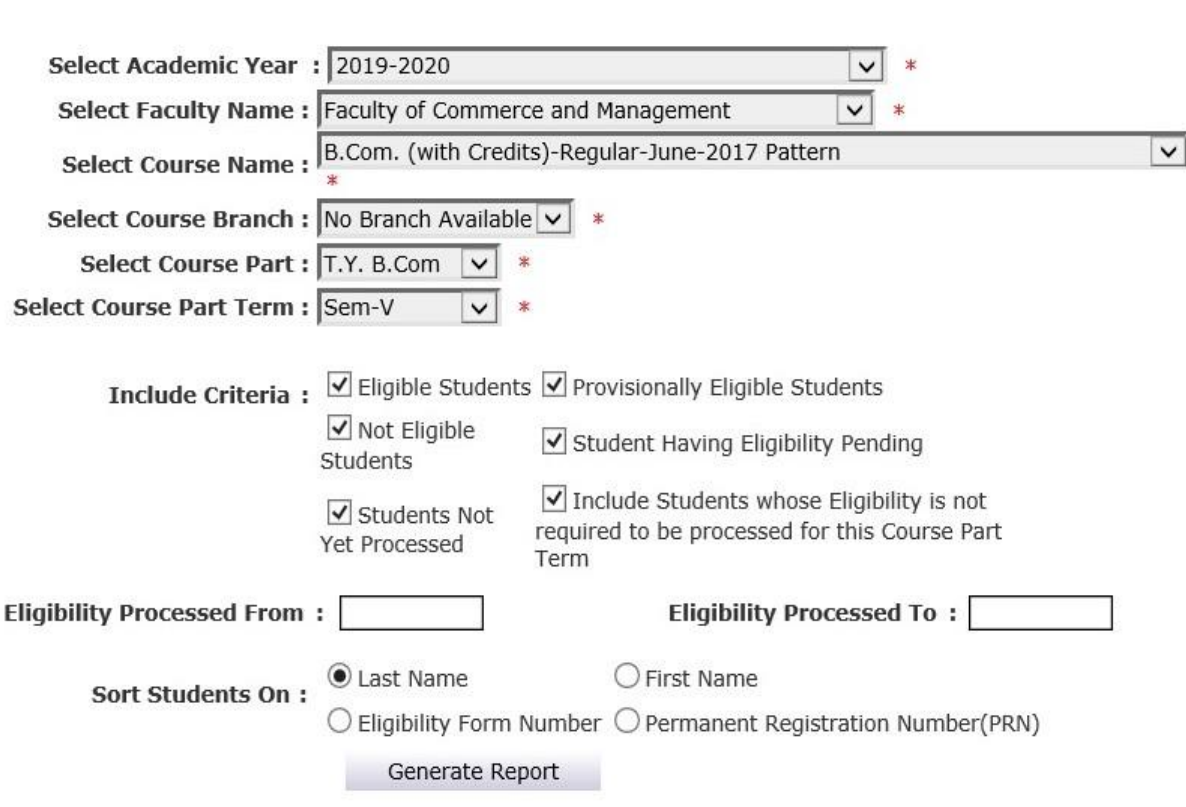

#### **Export the Report to Excel or PDF**

Home -My Login - My Settings -Logout -Calendar -Sitemap -Contact Us -Switch TO OA Kavayitri Bahinabai Chaudhari North Maharashtra University

'A' Grade NAAC Re-Accredited (3rd Cycle) Jalgaon-425001, Maharashtra (India)

Print Eligibility-Enrolment Form | Pending Eligibility Forms | Submit For Registration | Reports | Paper Change Request | Submit to Registration Schedule |

**Reports Dashboard** 

Student Eligibility Status Report for Khandesh College Education Society's Moolji Jaitha College () - Faculty of Commerce and Management - B.Com. (with Credits)-Regular-June-2017 Pattern - No Branch Available - T.Y. B.Com - Sem-V [Academic Year 2019-2020]

Export to Excel Export to PDF

#### **Reports**

- · Registration Statistics - Eligibility Status Report
- 
- Paper Exemptions
- Inward Eligibility List
- Non-Inward Eligibility List - Student Details with Paper
- Change

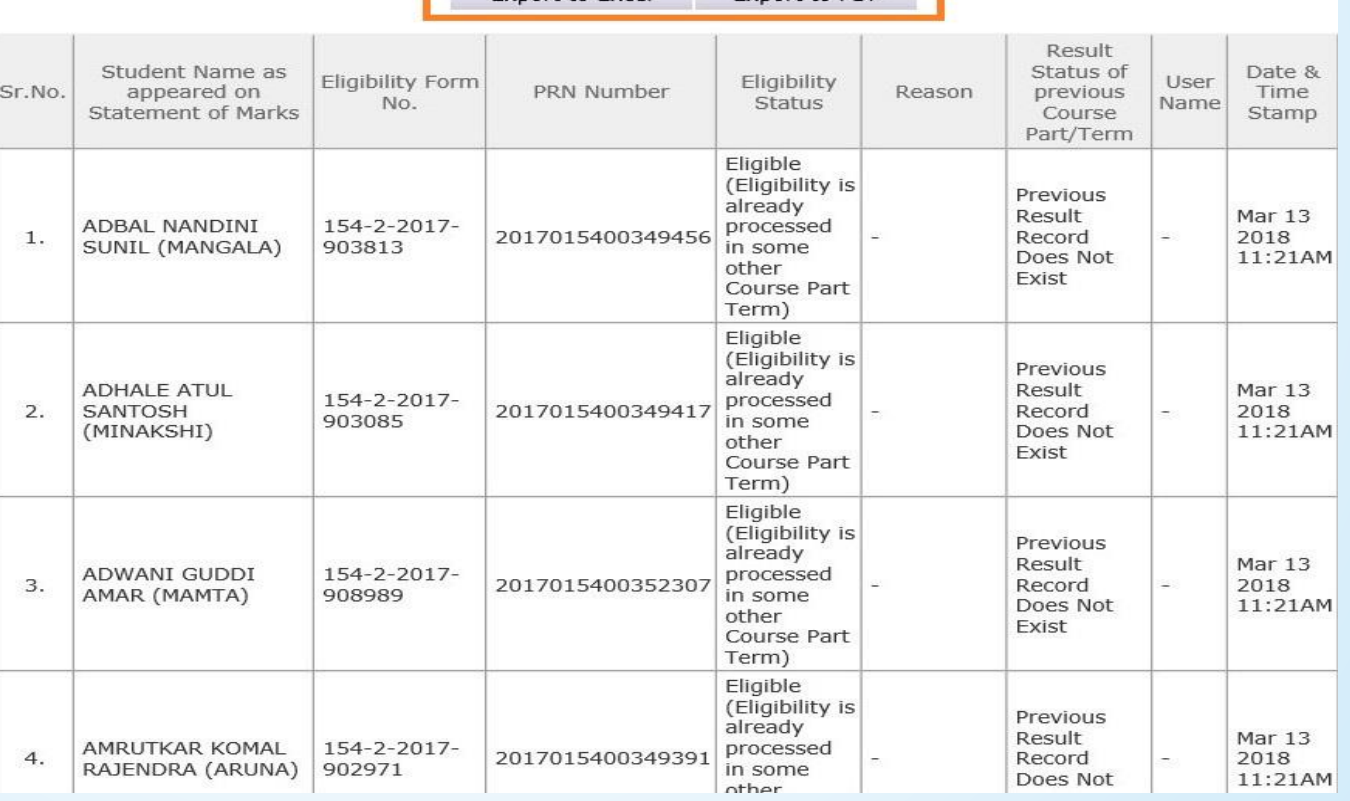

## Thank You…!

**For Any Assistance Contact;** e-Suvidha Student Facilitation Center, Room No :101 Dr. A.P.J. Abdul Kalam Vidyarthi Bhavan, Kavayitri Bahinabai Chaudhari, North Maharashtra University, Jalgaon.

**Phone** - 0257-2258418, 9403002042, 9403002015, 9403002018, 9403002054, 9403002024, 9403002082,

**Email** - sfc@nmuj.digitaluniversity.ac